# ERIKA Enterprise OSEK COM Manual

Intertask communication now!

version: 1.0.0 July 23, 2012

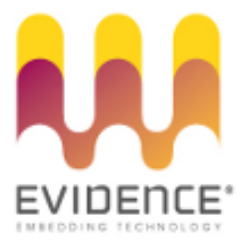

### About Evidence S.r.l.

Evidence is a spin-off company of the ReTiS Lab of the Scuola Superiore S. Anna, Pisa, Italy. We are experts in the domain of embedded and real-time systems with a deep knowledge of the design and specification of embedded SW. We keep providing significant advances in the state of the art of real-time analysis and multiprocessor scheduling. Our methodologies and tools aim at bringing innovative solutions for next-generation embedded systems architectures and designs, such as multiprocessor-on-a-chip, reconfigurable hardware, dynamic scheduling and much more!

### Contact Info

Address: Evidence Srl, Via Carducci 56 Località Ghezzano 56010 S.Giuliano Terme Pisa - Italy Tel: +39 050 991 1122, +39 050 991 1224 Fax: +39 050 991 0812, +39 050 991 0855

For more information on Evidence Products, please send an e-mail to the following address: info@evidence.eu.com. Other informations about the Evidence product line can be found at the Evidence web site at: <http://www.evidence.eu.com>.

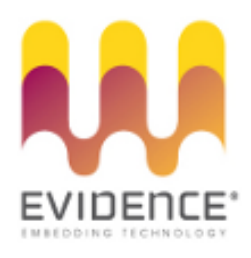

This document is Copyright 2005-2012 Evidence S.r.l.

Information and images contained within this document are copyright and the property of Evidence S.r.l. All trademarks are hereby acknowledged to be the properties of their respective owners. The information, text and graphics contained in this document are provided for information purposes only by Evidence S.r.l. Evidence S.r.l. does not warrant the accuracy, or completeness of the information, text, and other items contained in this document. Matlab, Simulink, Mathworks are registered trademarks of Matworks Inc. Microsoft, Windows are registered trademarks of Microsoft Inc. Java is a registered trademark of Sun Microsystems. OSEK is a registered trademark of Siemens AG. The Microchip Name and Logo, and Microchip In Control are registered trademarks or trademarks of Microchip Technology Inc. in the USA. and other countries, and are used under license. All other trademarks used are properties of their respective owners. This document has been written using LaTeX and LyX.

# **Contents**

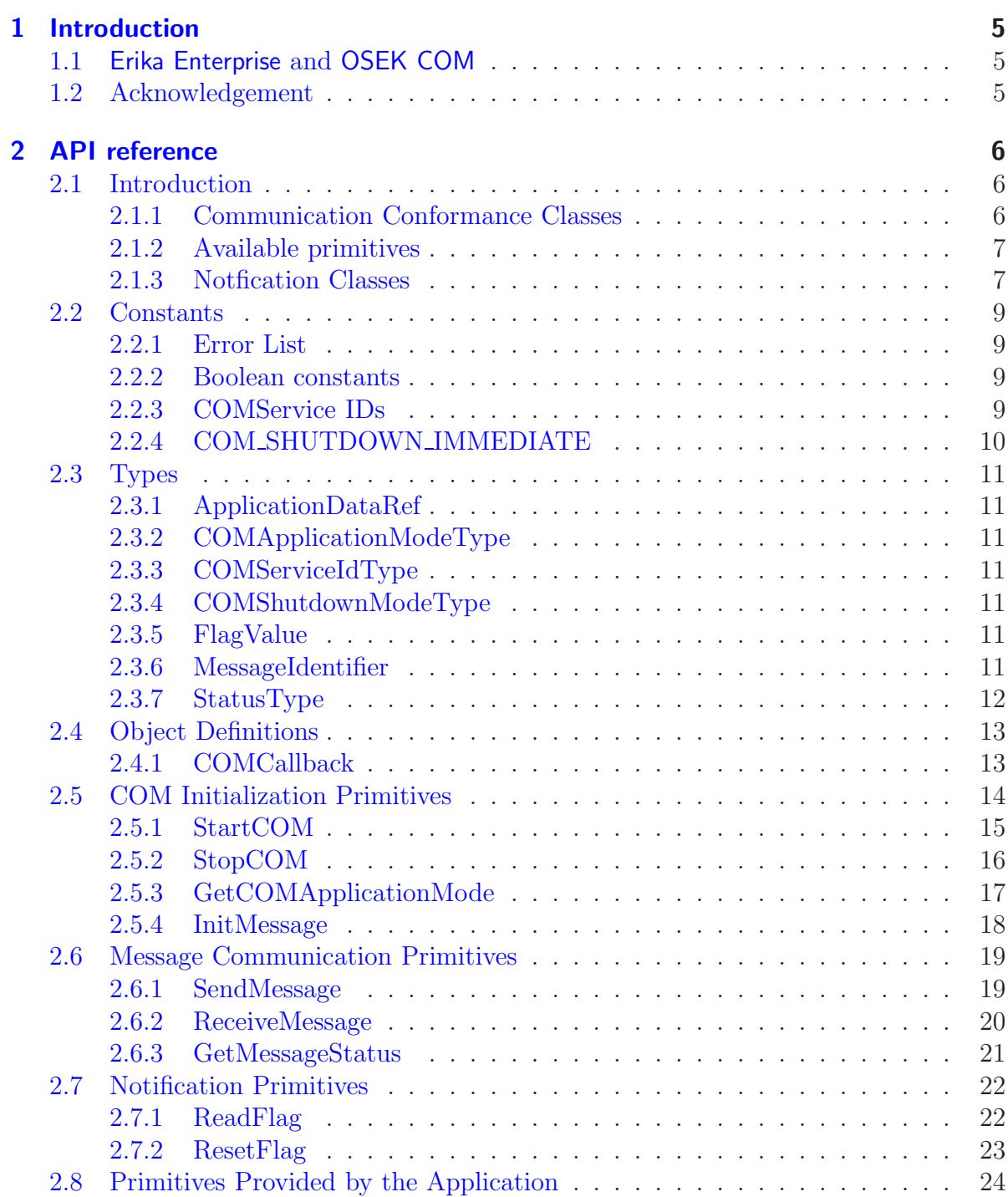

#### Contents

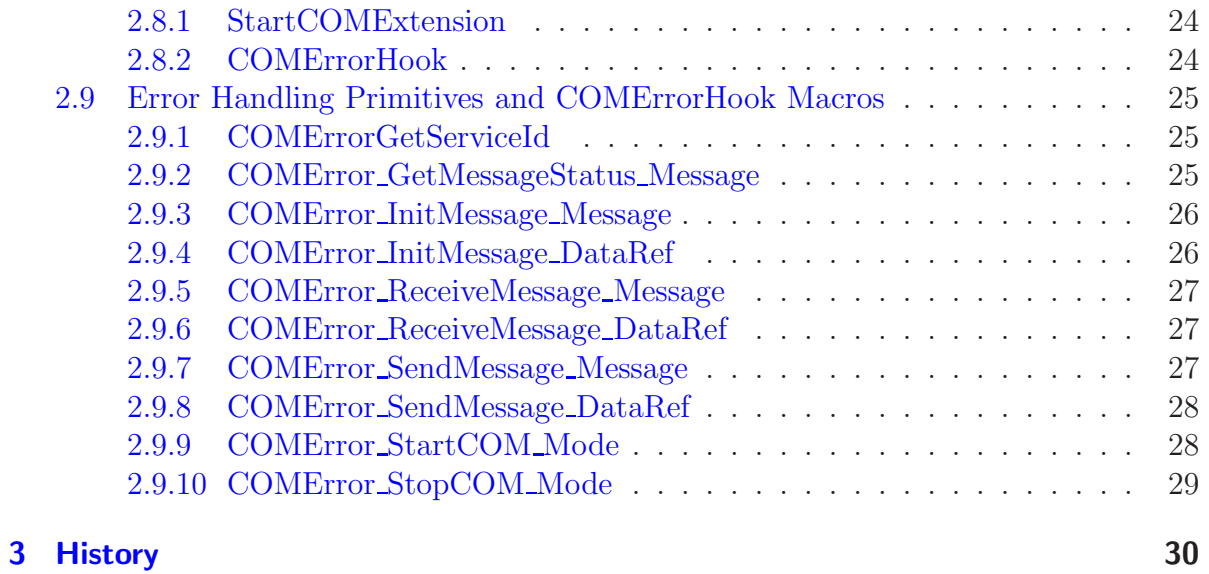

## <span id="page-4-0"></span>1 Introduction

### <span id="page-4-1"></span>1.1 Erika Enterprise and OSEK COM

Erika Enterprise is a free of charge, open-source RTOS implementation of the OSEK/VDX API, available for various microcontrollers on the web page <http://erika.tuxfamily.org>.

For a complete reference of the Erika Enterprise API, please refer to the Erika Enterprise Reference Manual available for download on the Erika Enterprise website.

This manual shows the API and specification of the OSEK COM layer implemented in Erika Enterprise. The current version covers the implementation of the CCCA and CCCB conformance classes as specified in the OSEK COM specification version 3.03 available for download on the web page <http://www.osek-vdx.org>.

The features provided by the OSEK COM implementation available in Erika Enterprise are:

- Support for Conformance Classes CCCA and  $\text{CCCB}^1$  $\text{CCCB}^1$ ;
- Support for internal messaging, queued and non-queued;
- Support for Notification Class  $1^2$  $1^2$ ;
- Support for Error Handling;
- Support for configuration using the OIL language;

### <span id="page-4-2"></span>1.2 Acknowledgement

We would like to thank Francesco Bertozzi for the initial implementation of the OSEK COM stack done in year 2004 as part of his Master Thesis.

<sup>&</sup>lt;sup>1</sup>The project also provides a beta version of CCC0 and CCC1

<span id="page-4-4"></span><span id="page-4-3"></span><sup>2</sup>The project also provides a beta version for Notification Classes 2, 3 and 4.

## <span id="page-5-0"></span>2 API reference

### <span id="page-5-1"></span>2.1 Introduction

Erika Enterprise provides a communication environment according to OSEK COM specification, version 3.0.3. OSEK COM endows Erika Enterprise with a mechanism to transfer data between tasks and/or interrupt service routines (ISRs). The communication is based on message objects. A message containing application data is sent by sending message objects and received by receiving message objects. Message objects are identified by message identifiers (IDs). For internal communication, sending message objects can store messages in zero or more receiving message objects. Zero or more senders can send messages to the same sending message object. This allows a n:m communication. All message objects are statically defined using the OIL language.

The current implementation supports internal communication for queue and unqueued messages. If a receiving message object is defined as "queued", any message received by this object can only be read once and the read operation removes the oldest message from the queue. For a receiving message object defined as "unqueued", each message can be read more times. The message object returns the last received message every time it is read.

In order to used the COM support, the application should add the following includes in its source files:

```
# include " com / ee_com .h"
#include "com/com/inc/ee_cominit.h"
#include "com/com/inc/ee_api.h"
```
The COM layer and the message objects are configurated in the OIL configuration file.

### <span id="page-5-2"></span>2.1.1 Communication Conformance Classes

Depending on the specific application and the hardware platform, different levels of communication service can be required. OSEK COM defines these service levels through Communication Conformance Classes (CCCs). The current version of the Erika Enterprise OSEK COM implementation provides two conformance classes:

• CCCA (internal communication only). It supports only unqued messages. Message status is not supported. It provides the notification mechanism defined by Notification Class 1, except for the Flag notification mechanism.

#### 2 API reference

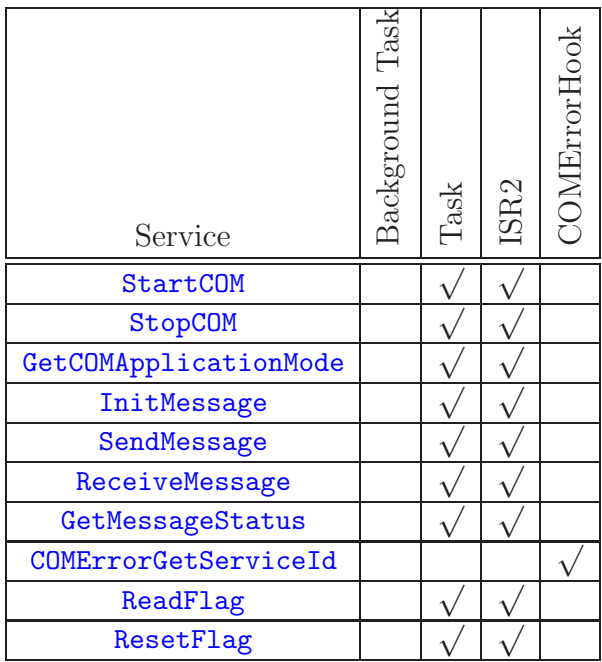

- <span id="page-6-2"></span>Table 2.1: This table lists the environments where primitives can be called. Please note that the Background task refers to the possibility for StartOS to return, which is now deprecated.
	- CCCB (internal communication only). It supports queued and unqued message objects. It provides all the notification mechanisms provided by Notification Class 1. Moreover, it supports message status information services.

### <span id="page-6-0"></span>2.1.2 Available primitives

Erika Enterprise provides a set of primitives to exchange messages between tasks according to OSEK COM specification. The primitives can be called in different situations. The complete list of primitives is listed in Table [2.1,](#page-6-2) together with the locations where it is legal to call these functions.

### <span id="page-6-1"></span>2.1.3 Notfication Classes

To determine the final status of a send or receive operation, the application can exploit the notification services provided by the COM layer. The application does not need to check directly the occurrence of an event by calling a COM API primitive, but it is notified as soon as the specific event has occurred. A notification is configured for each message object in the OIL configuration file.

Only notification class 1 is supported for conformance classes CCCA and CCCB. This means that the notification mechanism is only used to notify the receiver of a message. The configured notification mechanism is called whenever a message has been stored in the receiving message object.

The following notification mechanisms are provided:

- Callback routines provided by the application;
- Flags set by the COM layer, read and reset by the application through the specific API service;
- Tasks activated by the COM layer;
- Events set for application tasks by the COM layer.

### <span id="page-8-4"></span><span id="page-8-0"></span>2.2 Constants

This section provides a list of the constants that can be used by the developer for writing applications that use the COM support.

### <span id="page-8-1"></span>2.2.1 Error List

### **Description**

This is the list of the error values returned by the COM primitives:

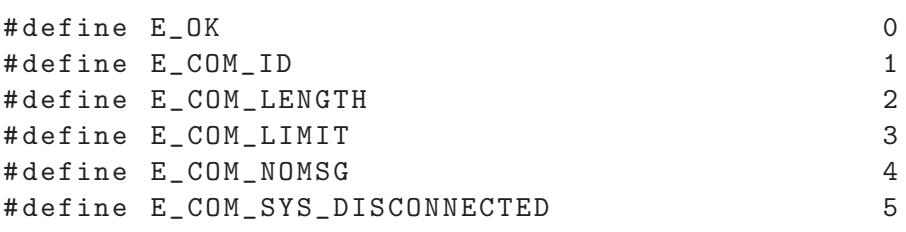

### <span id="page-8-2"></span>2.2.2 Boolean constants

### **Description**

These constants are used to represent boolean values FALSE and TRUE.

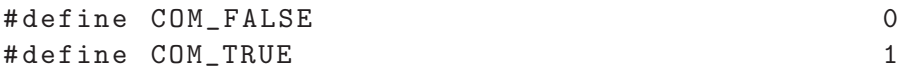

### <span id="page-8-3"></span>2.2.3 COMService IDs

### **Description**

This is the list of Service IDs values that can be returned by [COMErrorGetServiceId](#page-24-1):

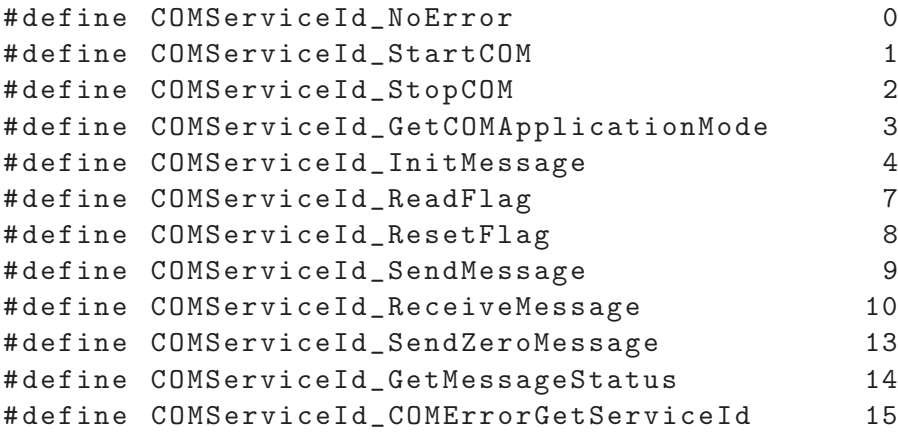

### <span id="page-9-1"></span><span id="page-9-0"></span>2.2.4 COM SHUTDOWN IMMEDIATE

### Description

This is the default and only possible value for COM Suthdown Mode that can be passed to [StopCOM](#page-15-0).

### <span id="page-10-7"></span><span id="page-10-0"></span>2.3 Types

This section contains a description of the data types used by the COM interface of Erika Enterprise. When the size of a type is specified to be of the size of a machine register, it is intended that the type has the same size of the CPU general purpose register.

### <span id="page-10-1"></span>2.3.1 ApplicationDataRef

### **Description**

This is a pointer to application data. This pointer can be passed to [InitMessage](#page-17-0), [ReceiveMessage](#page-19-0) and [SendMessage](#page-18-1).

### <span id="page-10-2"></span>2.3.2 COMApplicationModeType

### **Description**

This type is an unsigned 8-bit integer type used to store COM Application Mode IDs.

### <span id="page-10-3"></span>2.3.3 COMServiceIdType

### **Description**

This is an enumeration type used to store COM Service IDs, and it is used within the [COMErrorGetServiceId](#page-24-1).

### <span id="page-10-4"></span>2.3.4 COMShutdownModeType

### **Description**

This type is an unsigned 8-bit integer type used to store COM Shutdown Mode IDs. The default and only possibile value is COM\_SHUTDOWN\_IMMEDIATE.

### <span id="page-10-5"></span>2.3.5 FlagValue

### **Description**

This is an enumeration type used to store the current state of a message flag. Possible values are COM\_FALSE and COM\_TRUE, see Section [2.2.2](#page-8-2)

### <span id="page-10-6"></span>2.3.6 MessageIdentifier

### **Description**

This is an unsigned char used as ID for message objects.

### <span id="page-11-1"></span><span id="page-11-0"></span>2.3.7 StatusType

### Description

This type is an unsigned char used to store function error return values.

### <span id="page-12-2"></span><span id="page-12-0"></span>2.4 Object Definitions

The following macro has to be used when defining Message Callbacks. A message callback is a notification mechanism that can be configured for each message object in the OIL configuration file.

### <span id="page-12-1"></span>2.4.1 COMCallback

### Synopsis

COMCallback(c)

### **Description**

This macro is used to declare and to define a message callback.

### Parameters

• <sup>c</sup> Name of the message callback.

### **Conformance**

### <span id="page-13-0"></span>2.5 COM Initialization Primitives

The OSEK COM implementation of Erika Enterprise supports the specification of a set of COM Application Modes. Application modes are startup configurations that are used to configure the communication system support for a certain mode of operation. COM Application modes are passed to **[StartCOM](#page-14-0)** in order to start the system in a specific mode. Application modes are defined by the application in the OIL configuration file. Examples of COM Application Modes are "Debug Mode", "Releas Mode", "Test Mode" and so forth.

The COM support is initialized by **[StartCOM](#page-14-0)** which initializes the system resources utilized by the COM module. [StartCOM](#page-14-0) sets the initial value of an unqueued message to 0 if an initial value is not specified in the OIL configuration file. If a message object has an initial value specified in the OIL file, [StartCOM](#page-14-0) initializes the message object with that specific value. [StartCOM](#page-14-0) initilaizes queued message objects with the number of receieved messages equal to 0. For internal transmit messages there is not any initialization procedure. An application can directly initialize a message by [InitMessage](#page-17-0). If configured in the OIL file, the application can provides a [StartCOMExtension](#page-23-1) primitive used to add specific initialization functions, e.g. it can use [InitMessage](#page-17-0) to initialize the application messages.

Finally, [StopCOM](#page-15-0) shall be used to stop the communication system releasing its resources. Note that, after calling  $\text{StopCOM}$  $\text{StopCOM}$  $\text{StopCOM}$  the system can be re-initialized be calling [StartCOM](#page-14-0) which resets all communication resources to their initial status.

The start-up primitives are listed in the following Sections.

### <span id="page-14-1"></span><span id="page-14-0"></span>2.5.1 StartCOM

### Synopsis

StatusType StartCOM (COMApplicationModeType Mode)

### **Description**

The user shall call this primitive to initialize and start the communication system in a specific application mode, defined by Mode. This routine shall be called from a task. When COMSTARTCOMEXTENSION is set to TRUE within the OIL configuration file, before returning, this primitive calls [StartCOMExtension](#page-23-1). [StartCOMExtension](#page-23-1) is provided by the application.

### Parameters

• Mode COM Application Mode

### Return Values

- E\_OK No errors.
- value A value returned from StartCOMExtension if different from E\_OK.
- E\_COM\_ID (Extended) If Mode is not valid.

### **Conformance**

### <span id="page-15-1"></span><span id="page-15-0"></span>2.5.2 StopCOM

### Synopsis

StatusType StopCOM (COMShutdownModeType Mode)

### Description

This primitive is called to terminate all communication activities and release their resources. The only possible value for Mode is COM\_SHUTDOWN\_IMMEDIATE.

### Parameters

• Mode Shutdown Mode

#### Return Values

- E\_OK No errors.
- E\_COM\_ID (Extended) If Mode is different from COM\_SHUTDOWN\_IMMEDIATE.

### **Conformance**

### <span id="page-16-1"></span><span id="page-16-0"></span>2.5.3 GetCOMApplicationMode

### Synopsis

COMApplicationModeType GetCOMApplicationMode(void)

### Description

This primitive returns the current COM Application Mode. It shall not be called before StartCOM.

### Return Values

• value Current COM Application Mode

### **Conformance**

### <span id="page-17-1"></span><span id="page-17-0"></span>2.5.4 InitMessage

### Synopsis

StatusType InitMessage (MessageIdentifier Message, ApplicationDataRef DataRef)

### **Description**

This primitive can be used to initializes a message object with application data passed by the pointer DataRef. To change the default initialization, it is possible to call this primitive from [StartCOMExtension](#page-23-1).

#### **Parameters**

- Message Message object ID
- DataRef Pointer to application data for the message object being initialized.

### Return Values

- E\_OK No errors.
- E\_COM\_ID (Extended) If the message identifier Message is not valid.

#### **Conformance**

### <span id="page-18-2"></span><span id="page-18-0"></span>2.6 Message Communication Primitives

This section provides the COM primiteves used to transmit and receive messages.

### <span id="page-18-1"></span>2.6.1 SendMessage

### Synopsis

StatusType SendMessage (MessageIdentifier Message, ApplicationDataRef DataRef)

### **Description**

This primitive stores in the message object identified by Message the application datapointed by DataRef.

#### Parameters

- Message Message object ID
- DataRef Pointer to the application data.

#### Return Values

- E\_OK No errors.
- E\_COM\_ID (Extended) If message identifier Message is not valid.

#### **Conformance**

### <span id="page-19-1"></span><span id="page-19-0"></span>2.6.2 ReceiveMessage

### Synopsis

StatusType ReceiveMessage (MessageIdentifier Message, ApplicationDataRef DataRef)

### **Description**

This primitive stores the data from the message object Message in the application message memory pointed by DataRef. All flags associated with Message are reset. If a message queue overflow happened since the last call of this primitive, an E\_COM\_LIMIT is returned, nevertheless a message is store in DataRef and the overflow is cleared.

#### Parameters

- Message Message object ID
- DataRef Pointer to the application message data.

#### Return Values

- E\_OK No errors.
- E\_COM\_NOMSG If Message is a queued message object and it is empty.
- E\_COM\_LIMIT If Message is a queued message object and a queue overflow occurred since the last call of this primitive for Message. E\_COM\_LIMIT indicates that at least a message was discarded.
- E\_COM\_ID (Extended) If message identifier Message is not valid.

### **Conformance**

### <span id="page-20-1"></span><span id="page-20-0"></span>2.6.3 GetMessageStatus

### Synopsis

StatusType GetMessageStatus(MessageIdentifier Message)

### Description

This primitive returns the current status of the message object identified by Message.

#### Parameters

• Message Message object ID

#### Return Values

- E\_COM\_NOMSG If Message is a queued message object and it is empty.
- E\_COM\_LIMIT If Message is a queued message object and a queue overflow occurred since the last call of the primitive for Message.
- E\_OK If there are no error indications, if Message is not empty and an overflow condition has not occurred since the last call to [ReceiveMessage](#page-19-0)
- E\_COM\_ID (Extended) If the message identifier Message is not valid (e.g. Message is invalid if it is not a queued message object).

### **Conformance**

**CCCB** 

### <span id="page-21-2"></span><span id="page-21-0"></span>2.7 Notification Primitives

The following primitives can be used to read and reset the status of the flags used as notification mechanism.

### <span id="page-21-1"></span>2.7.1 ReadFlag

### Synopsis

FlagValue ReadFlag\_<Flag>(void)

### Description

This primitive reads the status of the flag identified by the name  $\langle$ Flag>.

### Return Values

- COM\_TRUE <Flag> is set
- COM\_FALSE <Flag> is not set.

### **Conformance**

**CCCB** 

### <span id="page-22-1"></span><span id="page-22-0"></span>2.7.2 ResetFlag

### Synopsis

void ResetFlag\_<Flag>(void)

### Description

This routine reset the status of the flag identified by  $\tt **Flag**$ .

### **Conformance**

**CCCB** 

### <span id="page-23-3"></span><span id="page-23-0"></span>2.8 Primitives Provided by the Application

The following routines are optional and must be provided by the application. These routines are enabled through the OIL configuration file of the specific application.

### <span id="page-23-1"></span>2.8.1 StartCOMExtension

### Synopsis

StatusType StartCOMExtension(void)

### **Description**

This primitive is executed at the end of the [StartCOM](#page-14-0) routine. It can be used to add start-up configurations provided by the user. This primitive is called by [StartCOM](#page-14-0) if COMSTARTCOMEXTENSION is set to TRUE in the OIL configuration file.

#### Return Values

- E\_OK No errors
- An implementation specific status code if an error occurred.

#### **Conformance**

CCCA, CCCB

### <span id="page-23-2"></span>2.8.2 COMErrorHook

#### Synopsis

void COMErrorHook (StatusType err)

#### **Description**

This primitive is called by the COM services, such as **[StartCOM](#page-14-0)**, [ReceiveMessage](#page-19-0) etc., when a status code different from  $E_0K$  is returned. This primitive is enabled by setting COMERRORHOOK to TRUE in the OIL configuration file.

#### Parameters

• err ID of the error.

#### **Conformance**

### <span id="page-24-3"></span><span id="page-24-0"></span>2.9 Error Handling Primitives and COMErrorHook Macros

These macros are meaningful inside the [COMErrorHook](#page-23-2) Hook function, and are used to better understand the source of the error. In particular, [COMErrorHook](#page-23-2) receives as pa-rameter the error that is raised by the primitive. Then, a call to [COMErrorGetServiceId](#page-24-1) returns informations about which primitive caused the error. Finally, calls to the macros COMError\_XXX\_YYY returns the values of the YYY parameter of the primitive XXX.

### <span id="page-24-1"></span>2.9.1 COMErrorGetServiceId

### Synopsis

COMServiceIdType COMErrorGetServiceId(void)

### **Description**

This function may be used inside [COMErrorHook](#page-23-2) to return the Service ID that generated the error that caused the call to [COMErrorHook](#page-23-2).

### Return Values

• Service ID The service ID causing the error.

### **Conformance**

CCCA, CCCB

### <span id="page-24-2"></span>2.9.2 COMError GetMessageStatus Message

#### Synopsis

MessageIdentifier COMError\_GetMessageStatus\_Message(void)

#### **Description**

The function returns the Message parameter passed to [GetMessageStatus](#page-20-0). The function must be used inside [COMErrorHook](#page-23-2) after having discovered using [COMErrorGetServiceId](#page-24-1) that the error was caused by that function.

#### Return Values

• Message The value of the Message ID passed to [GetMessageStatus](#page-20-0).

### <span id="page-25-2"></span>**Conformance**

CCCA, CCCB

### <span id="page-25-0"></span>2.9.3 COMError InitMessage Message

#### Synopsis

MessageIdentifier COMError\_InitMessage\_Message(void)

### **Description**

The function returns the Message parameter passed to [InitMessage](#page-17-0). The function must be used inside [COMErrorHook](#page-23-2) after having discovered using [COMErrorGetServiceId](#page-24-1) that the error was caused by that function.

### Return Values

• Message The value of the Message ID passed to [InitMessage](#page-17-0).

### **Conformance**

CCCA, CCCB

### <span id="page-25-1"></span>2.9.4 COMError InitMessage DataRef

#### Synopsis

ApplicationDataRef COMError\_InitMessage\_DataRef(void)

#### **Description**

The function returns the DataRef parameter passed to [InitMessage](#page-17-0). The function must be used inside [COMErrorHook](#page-23-2) after having discovered using [COMErrorGetServiceId](#page-24-1) that the error was caused by that function.

#### Return Values

• DataRef The value of the pointer DataRef passed to [InitMessage](#page-17-0).

#### **Conformance**

### <span id="page-26-3"></span><span id="page-26-0"></span>2.9.5 COMError ReceiveMessage Message

### Synopsis

MessageIdentifier COMError\_ReceiveMessage\_Message(void)

### **Description**

The function returns the Message parameter passed to [ReceiveMessage](#page-19-0). The function must be used inside [COMErrorHook](#page-23-2) after having discovered using [COMErrorGetServiceId](#page-24-1) that the error was caused by that function.

### Return Values

• Message The value of the Message ID passed to [ReceiveMessage](#page-19-0).

### **Conformance**

CCCA, CCCB

### <span id="page-26-1"></span>2.9.6 COMError ReceiveMessage DataRef

#### Synopsis

ApplicationDataRef COMError\_SendMessage\_DataRef(void)

### **Description**

The function returns the DataRef parameter passed to [ReceiveMessage](#page-19-0). The function must be used inside [COMErrorHook](#page-23-2) after having discovered using [COMErrorGetServiceId](#page-24-1) that the error was caused by that function.

#### Return Values

• DataRef The value of the pointer DataRef passed to [ReceiveMessage](#page-19-0).

### **Conformance**

CCCA, CCCB

### <span id="page-26-2"></span>2.9.7 COMError SendMessage Message

#### Synopsis

MessageIdentifier COMError\_SendMessage\_Message(void)

### <span id="page-27-2"></span>**Description**

The function returns the Message parameter passed to [SendMessage](#page-18-1). The function must be used inside [COMErrorHook](#page-23-2) after having discovered using [COMErrorGetServiceId](#page-24-1) that the error was caused by that function.

#### Return Values

• Message The value of the Message ID passed to [SendMessage](#page-18-1).

### **Conformance**

CCCA, CCCB

### <span id="page-27-0"></span>2.9.8 COMError SendMessage DataRef

#### Synopsis

ApplicationDataRef COMError\_SendMessage\_DataRef(void)

#### **Description**

The function returns the DataRef parameter passed to [SendMessage](#page-18-1). The function must be used inside [COMErrorHook](#page-23-2) after having discovered using [COMErrorGetServiceId](#page-24-1) that the error was caused by that function.

#### Return Values

• DataRef The value of the pointer DataRef passed to [SendMessage](#page-18-1).

#### **Conformance**

CCCA, CCCB

### <span id="page-27-1"></span>2.9.9 COMError StartCOM Mode

#### Synopsis

COMApplicationModeType COMError\_StartCOM\_Mode(void)

#### **Description**

The function returns the Mode parameter passed to [StartCOM](#page-14-0). The function must be used inside [COMErrorHook](#page-23-2) after having discovered using [COMErrorGetServiceId](#page-24-1) that the error was caused by that function.

#### 2 API reference

#### <span id="page-28-1"></span>Return Values

• Mode The value of the Mode parameter passed to [StartCOM](#page-14-0).

#### **Conformance**

CCCA, CCCB

### <span id="page-28-0"></span>2.9.10 COMError\_StopCOM\_Mode

#### Synopsis

COMShutdownModeType COMError\_StopCOM\_Mode(void)

#### **Description**

The function returns the Mode parameter passed to [StopCOM](#page-15-0). The function must be used inside [COMErrorHook](#page-23-2) after having discovered using [COMErrorGetServiceId](#page-24-1) that the error was caused by that function.

#### Return Values

• Mode The value of the Mode parameter passed to [StopCOM](#page-15-0).

#### **Conformance**

# <span id="page-29-0"></span>3 History

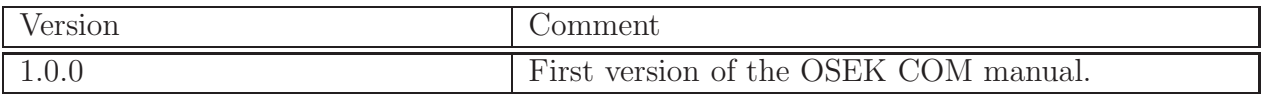

## **Index**

ApplicationDataRef, [11](#page-10-7)

Boolean constants, [9](#page-8-4)

COM SHUTDOWN IMMEDIATE, [10](#page-9-1) COMApplicationModeType, [11](#page-10-7) COMCallback, [13](#page-12-2) COMError GetMessageStatus Message, [25](#page-24-3) COMError InitMessage DataRef, [26](#page-25-2) COMError InitMessage Message, [26](#page-25-2) COMError ReceiveMessage DataRef, [27](#page-26-3) COMError ReceiveMessage Message, [27](#page-26-3) COMError SendMessage DataRef, [28](#page-27-2) COMError SendMessage Message, [27](#page-26-3) COMError StartCOM Mode, [28](#page-27-2) COMError StopCOM Mode, [29](#page-28-1) COMErrorGetServiceId, [25](#page-24-3) COMErrorHook, [24](#page-23-3) COMService IDs, [9](#page-8-4) COMServiceIdType, [11](#page-10-7) COMShutdownModeType, [11](#page-10-7)

Error List, [9](#page-8-4)

FlagValue, [11](#page-10-7)

GetCOMApplicationMode, [17](#page-16-1) GetMessageStatus, [21](#page-20-1)

InitMessage, [18](#page-17-1)

MessageIdentifier, [11](#page-10-7)

ReadFlag, [22](#page-21-2) ReceiveMessage, [20](#page-19-1) ResetFlag, [23](#page-22-1)

SendMessage, [19](#page-18-2) StartCOM, [15](#page-14-1)

StartCOMExtension, [24](#page-23-3) StatusType, [12](#page-11-1) StopCOM, [16](#page-15-1)